#### Intro to PostgreSQL Security

#### PGConf.NYC 2014 New York City, NY

Stephen Frost sfrost@snowman.net

Resonate, Inc. • Digital Media • PostgreSQL • Hadoop • [techjobs@resonateinsights.com](mailto:techjobs@resonateinsights.com) • <http://www.resonateinsights.com>

### Stephen Frost

- •PostgreSQL
	- •Major Contributor, Committer
	- •Implemented Roles in 8.3
	- •Column-Level Privileges in 8.4
	- •Contributions to PL/pgSQL, PostGIS
- •Resonate, Inc.
	- •Principal Database Engineer
	- •Online Digital Media Company
	- •We're Hiring! [techjobs@resonateinsights.com](mailto:techjobs@resonateinsights.com)

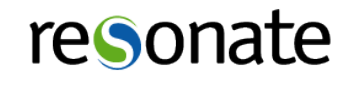

#### Do you read...

•planet.postgresql.org

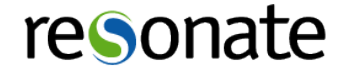

## Security in PostgreSQL

- •Role system
	- •Role-level Privileges
	- •Authentication

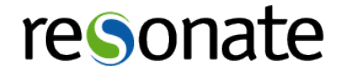

## Security in PostgreSQL

- •Authorization
	- •Containers
	- •GRANT / REVOKE
	- •Defaults

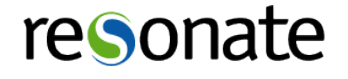

## Security in PostgreSQL

- •Use-cases
	- •Web-based
	- •Enterprise DB / DW

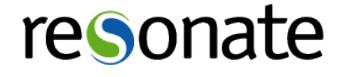

## Roles

- Identities inside PostgreSQL
- •Each connection is assiged specific role
- Roles encompass both users and groups
- •Nearly all objects are "owned" by a specific role
- •Shared across entire cluster (not per-DB)

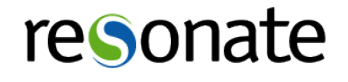

### Roles

#### •Objects in PG with owners:

- 
- \* Databases \* \* Schemas<br>\* Tables (Local and Foreign) \* \* Functions \* Tables (Local and Foreign) \* Functions
- $*$  Aggregates
- 
- \* Conversions \* Domains
- 
- 
- $*$  Tablespaces
- \* Views (Normal and Materialized)
- \* Operators (and Classes and Families)
- \* Text Search Configuration and Dictionaries
- 
- 
- 
- 
- \* Foreign Data Wrappers
- \* Languages \* Large Objects
	- \* Foreign Servers<br>\* Types
	-

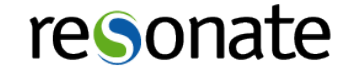

### Role Membership

- •Roles can be members of other roles
- •GRANT used to add a role to another role
- •Loops are forbidden
- •WITH ADMIN allows the role to grant the role

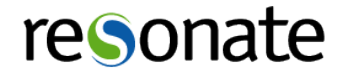

## Role Membership

- •inherit / noinherit
	- inherit privileges (not attributes) automatic
	- noinherit "SET ROLE ..." required
	- •Great for sudo-like DB administration
	- •Create "barrier" role- eg: "admin", with noinherit
	- •Grant "admin" to, uh, admins, postgres to "admin"
- •Supports traditional "User/Group", and then some

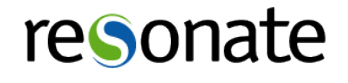

## Changing Roles

- •"SET ROLE" SQL command
	- •Allows gaining "noinherit" privileges
	- •Can be used to drop privileges too
	- •DISCARD ALL; will reset role too
	- "\$user" in search path follows SET ROLE

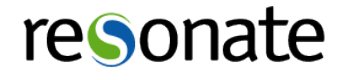

## Changing Roles

- •Security Definer Functions run as owner
	- Need to be careful with search path
	- •Strongly recommend against superuser owned
- •Views also run as owner
	- Need to mark view 'security barrier'

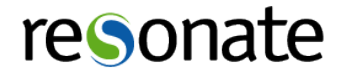

#### •SUPERUSER

- •Bypass ALL security (and some sanity..) checks
- Use very sparingly
- •Never login to SUPERUSER role directly
- •Require "SET ROLE postgres;" to be superuser

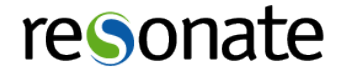

•What's wrong with SUPERUSER?

=# **delete from** pg\_database; **DELETE** 3

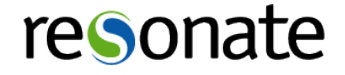

•What's wrong with SUPERUSER?

=# **delete from** pg\_class; **DELETE** 295

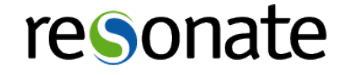

•What's wrong with SUPERUSER?

=# **COPY** pg\_class **TO** '/home/sfrost/pg/src/clean/install/data/postmaster.conf' **WITH** CSV; **COPY** 295

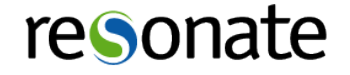

•What's wrong with SUPERUSER?

=# **COPY** pg\_class **TO** PROGRAM 'cat > postgresql.conf'; **COPY** 295

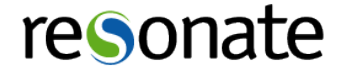

#### •CREATEDB

- •Allows creating new databases
- •Give out sparingly- DBs are not free
- •User becomes database owner

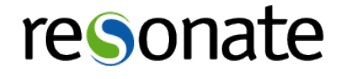

#### •CREATEROLE

- •Allows creating new roles
- ALSO allows modifying EXISTING roles
- •Can add CREATEDB to roles, et al
- •Non-superuser can't modify superuser
- •Use with caution

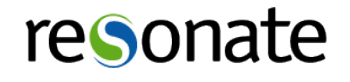

#### •REPLICATION

- •User can connect to "replication" database
- •Only grant to dedicated replication accounts
- •Can read every file in the cluster

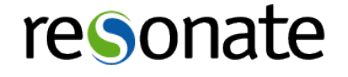

#### •LOGIN

- •Role is allowed to connect to PG
- Roles with LOGIN will show up in "pg user"
- Roles with NOLOGIN will show up in "pg\_group"

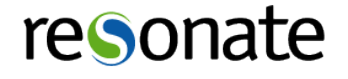

- •CONNECTION LIMIT
	- •Concurrent connection limit
	- •Changing this will impact existing connections

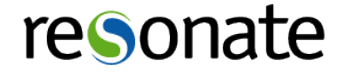

#### •VALID UNTIL

- •Can't connect after this time
- •Does not impact existing connections

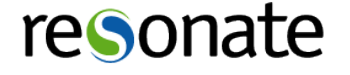

#### Authentication

- •Connection parameters
	- •Database
	- •PostgreSQL Role
	- •Client IP / Unix Socket
	- •SSL vs. non-SSL

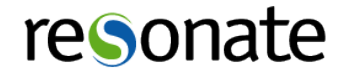

#### Authentication

- •Based on parameters, auth method is chosen
- •Auth method can provide "system" username
- •System username can be mapped to PG role

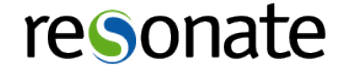

## pg\_hba.conf

- Processed top-to-bottom, first match wins
- •"User" can be "+role" to mean "member of role"
- •Database can be "all", "replication", "sameuser"

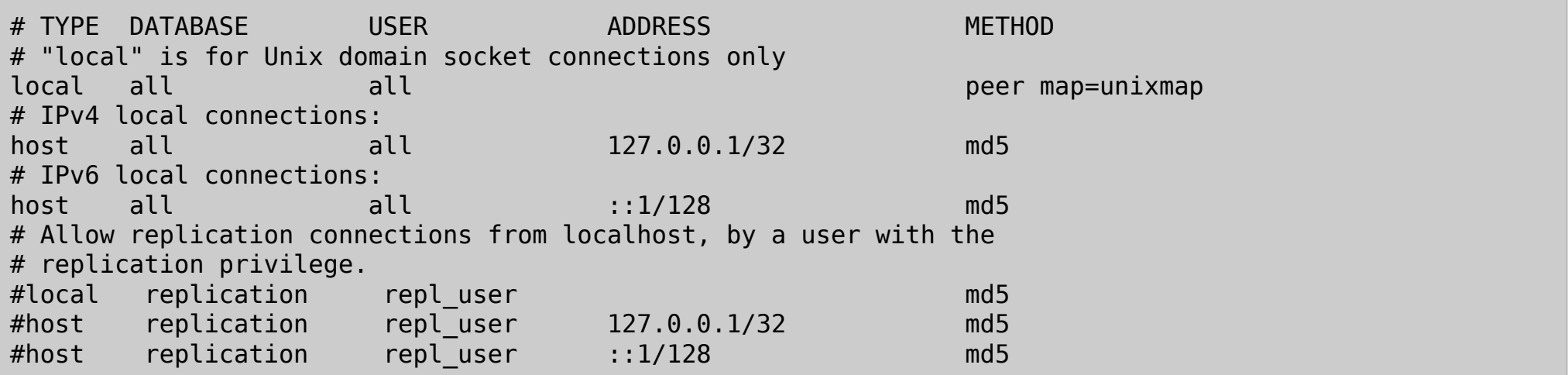

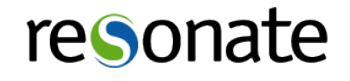

## pg\_ident.conf

- •Also processed top-to-bottom, by map name
- •Regexps can be used with "/" and "1"

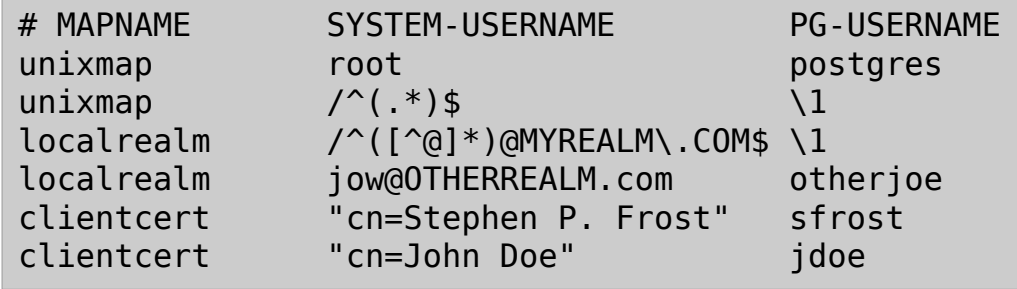

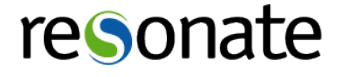

• peer

- •Unix socket based- uses the unix username
- •punts on the authentication issue to the unix layer
- •(ident covers this but also identd, do not use)

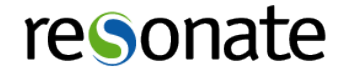

• gss / sspi / krb5 (krb5 deprecated)

- •Kerberos / Active Directory based authentication
- Perfect for Enterprise deployments
- •Supports cross-realm, princ-based identification
- •SSL required only for data encryption (not authN)
- •No option for Kerberos/GSS data encryption today

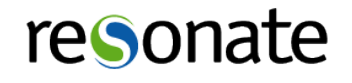

•cert

- •Client-side SSL certificates
- •Useful with OpenSSL support, eg: Smart Cards
- •SSL required for SSL certificates, of course
- •Requires full PKI setup, CAs, etc

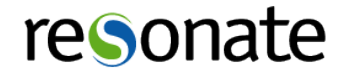

• md5

- •Normal password-based authentication
- •("password" exists, but PW is sent in the clear)
- •Should use SSL with this

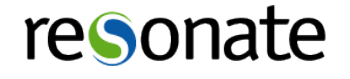

• radius

- •RADIUS servers- relatively rare / special case
- •Need to use SSL to PG, and RADIUS encryption
- •reject
	- •Special case- reject if matched

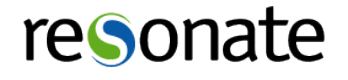

•ldap

- Allows for simple-bind, or LDAP lookup
- •Need to use SSL to PG, and TLS with LDAP
- trust
	- •Allows any connection to connect as any user

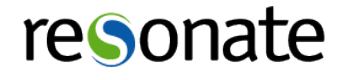

#### Authorization

- •Container objects
	- •Databases
	- •Schemas
- •To access objects inside containers-
	- •Must have CONNECT privs on the database
	- Must have USAGE privs on the schema

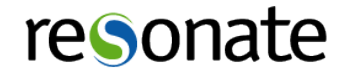

### GRANT / REVOKE

- •GRANT <privs> ON <object> TO <roles>;
- REVOKE <privs> ON <object> FROM <roles>;
- •GRANT ... ON ALL <objtype> IN <schema> ...
- •"PUBLIC" means "everyone"
- •WITH GRANT OPTION allows role to re-grant priv

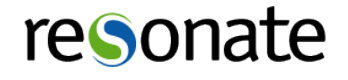

### GRANT / REVOKE

- •Owning the object grants all rights, and then some
- •Only owner of object can DROP the object

```
GRANT { { SELECT | INSERT | UPDATE | DELETE | TRUNCATE | REFERENCES | TRIGGER }
     [, ...] | ALL [ PRIVILEGES ] }
    ON \{ [ TABLE ] table name [, ...]| ALL TABLES IN SCHEMA schema name [, ...] }
    TO { [ GROUP ] role name | PUBLIC \overline{} [ , \ldots ] [ WITH GRANT OPTION ]
...
```
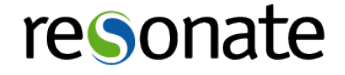

### Database Privileges

- •CREATE (Able to create schemas)
- •CONNECT (Granted to PUBLIC by default)
- •TEMPORARY (Able to create temporary objects)
- •Owners can use ALTER DATABASE to
	- •RENAME
	- •OWNER
	- •SET TABLESPACE
	- SET other config options

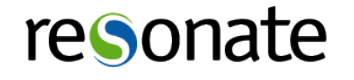

## Schema Privileges

- CREATE (Able to create *objects* in the schema)
- •USAGE (Able to see objects- need rights on them)
- •"public" schema defaults with CREATE to PUBLIC
- •Owners can use ALTER SCHEMA to
	- •RENAME
	- •OWNER

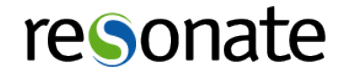

## Table Privileges

- SELECT (SELECT any/all columns)
- INSERT (INSERT any/all columns)
- UPDATE (UPDATE any/all columns)
- •DELETE
- •TRUNCATE (Not the same as DELETE FROM ...)
- REFERENCES (Can create a FK to the table)
- TRIGGER (Can create a trigger on the table)

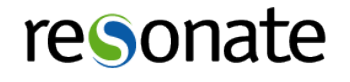

## Table Privileges

- •Table owners can use ALTER TABLE to
	- •ADD/DROP COLUMN
	- •ADD/DROP Constraints
	- •OWNER
	- •CLUSTER
	- •INHERIT / NOINHERIT
	- •Lots of stuff...

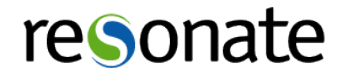

## Column Privileges

- •SELECT (Only select out specified column)
- •INSERT (Can only insert non-default values)
- •UPDATE (Can only update these columns)
- •REFERENCES (Can only reference specified column)
- •Table owners can ALTER TABLE .. ALTER COLUMN to
	- •SET/DROP DEFAULT expression
	- •SET STATISTICS (target)
	- •SET DATA TYPE
	- •SET STORAGE

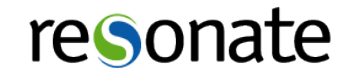

## Sequence Privileges

- •USAGE (currval && nextval)
- •SELECT (Only currval)
- •UPDATE (nextval && setval / reset sequence)

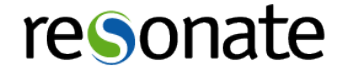

### Function Privileges

- •EXECUTE
- •Granted to "PUBLIC" by default!
- •Use caution with SECURITY DEFINER

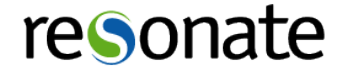

## Tablespace Privileges

- •CREATE
- •User allowed to create objects in tablespace
- •Any kind of object allowed
- •Can be temp or non-temp (even if temp tablespace)
- •Database Default Tablespace
	- Skips tablespace priv checking
	- •Only for connections to that DB

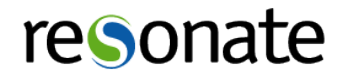

## Usage Privileges

- •Objects with just USAGE privs
- •DOMAIN
- •FOREIGN DATA WRAPPER
- •FOREIGN SERVER
- •LANGUAGE
- •TYPE

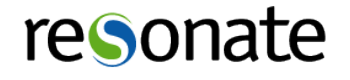

#### Web-Scale

- •Roles exist in a PG shared catalog
- •Common across all DBs
- •Unable to be partitioned
- •Could be sharded..
	- •Unable to set CHECK constraints
	- •No triggers
	- $\cdot$ etc..
- •BUT- use roles also

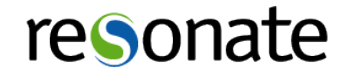

#### Roles for Web-Scale

- •Use tables for website users
- •Use roles for permissions management
- •Independent roles for ETL, daemon, etc

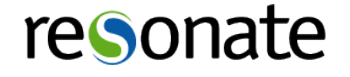

#### Roles for Web-Scale

- •Read-only role
	- •Only has read access
	- •Useful for scaling out with read slaves
- Read/write role(s)
	- •Possibly more than one (eg: per site)
	- •Minimize access to what code "should" do

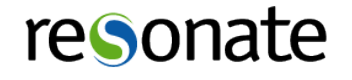

### Enterprise Deployment

- •Individual logins per user
- •Roles for permissions management
- •Roles to manage access to databases
- •Kerberos / GSS / AD integration / Pass-thru

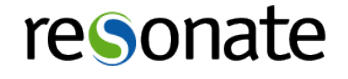

## Enterprise Deployment

- •Views
	- •Limit rows individual users can see
	- •Security Barrier
- •PL/PgSQL Functions
	- •Control writes- include auditing
	- •Security Definer

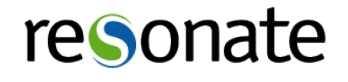

## Security Labels

- •Defines labels for objects in PG
- Hooks for security providers (eg: sepgsql)

```
SECURITY LABEL [ FOR provider ] ON
{
 TABLE object name |
 COLUMN table name.column name |
 AGGREGATE aggregate name ( aggregate signature ) |
 DATABASE object name
 DOMAIN object name
 EVENT TRIGGER object name |
 FOREIGN TABLE object name
 FUNCTION function name ( [ [ argmode ] [ argname ] argtype [, ...] ] ) |
 LARGE OBJECT large object oid
 MATERIALIZED VIEW object name
   [ PROCEDURAL ] LANGUAGE object_name |
 ROLE object name |
 SCHEMA object name |
 SEQUENCE object name
  TABLESPACE object_name |
 TYPE object name |
  VIEW object_name
} IS 'label'
```
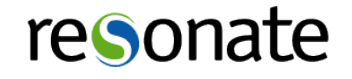

### Additional Security

- •SELinux Integration
	- •sepgsql security provider
	- •Works with SECURITY LABEL
- •EVENT Triggers
	- •Can prevent certain actions
- •Row-Level Security being worked on
- •Updatable security-barrier views

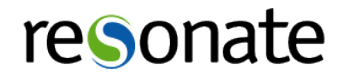

#### Questions?

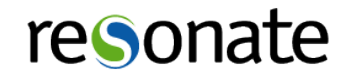

# Thank you!

Stephen Frost sfrost@snowman.net @net\_snow

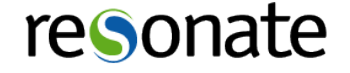